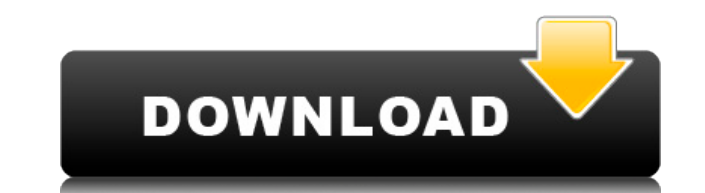

**BluetoothLogView Free PC/Windows**

• Аппаратное ускорение для Windows Vista/7. • Подробное описание устройств Bluetooth и их действий. • Простая в использовании и надежная программа для регистрации устройств Bluetooth и их активности. • Привлекательный внешний вид и простой в использовании интерфейс • Возможность экспорта данных в формат HTML. Лечение зависимого больного шизофренией. Хотя варианты лечения разрабатываются для лиц, злоупотребляющих психоактивными веществами, которые имеют тяжелые психические расстройства и нуждаются в лечении, варианты лечения для пациентов с медицинской зависимостью и резистентных к лечению шизофреников все еще отсутствуют. Эта статья посвящена случаю женщины с рефрактерной к лечению шизофренией в анамнезе, у которой развилась физическая зависимость от наркотиков (почти ежедневное употребление субоксона [бупренорфина/налоксона], метадона и темазепама, алкоголя и кокаина) и несколько сопутствующих психических состояний. . Хотя в анамнезе пациентки неоднократно госпитализировались, она была добровольно госпитализирована в лечебный центр по поводу умеренной токсикомании, но была повторно госпитализирована по поводу острого психоза и отказалась от антипсихотических препаратов. Во время второй госпитализации у нее обнаружили новую пневмонию и гепатит С. После 10 госпитализаций больная стала резистентной к лечению. В конце концов, у нее развилась устойчивость ко всем лекарствам, кроме субоксона, поэтому ее выписали на субоксоне. Состояние пациента резко ухудшилось во время приема субоксона, и его снова госпитализировали в больницу, а затем добровольно отправили в лечебный центр по поводу тяжелой зависимости от психоактивных веществ. Она была выписана на метадоне после нескольких недель лечения в рамках общественной программы. После того, как ее выписали из общественной программы, пациентку снова госпитализировали и лечили оланзапином пролонгированного действия для лечения шизофрении в дополнение к субоксону и метадону.Ее лечение и психиатрическая помощь были разделены с ее семьей, а цели лечения были разделены ее семьей и ее врачами. Она принимает субоксон около двух лет. Состояние пациентки в целом оставалось стабильным, лечение улучшилось, и у нее больше не проявляются какие-либо психотические симптомы. Лучшие V8 до 30 000 долларов? Лучшие V8 до 10 000 долларов? 4,4К Просмотры Что ж, это было легко. Я просто ходил на каждую заправку, какую только мог найти в моем районе, и спрашивал дежурного на заправке, может ли он определить худший Camaro. Мой любимый дилер прислал мне их Platinum Preferred Edition Turbo 4.6.

## **BluetoothLogView Activation Code With Keygen Download PC/Windows**

С момента своего выпуска LittleSnapper занял очень важное место в мире программ для захвата экрана. Интерфейс программы интуитивно понятен, ее функции хорошо организованы и чрезвычайно полезны в реальных ситуациях. LittleSnapper также предлагает чрезвычайно широкий спектр режимов записи экрана, чтобы помочь пользователям создавать скринкасты в несколько кликов. Основные функции программы обеспечиваются ее первым модулем, который можно использовать для захвата экрана. Программа поставляется с готовым к использованию решением. Модуль предлагает сначала захватить все окно на рабочем столе, а затем выбрать интересующую область для выделения. Затем вы можете воспроизводить и редактировать отснятые материалы, добавлять эффекты, создавать GIF-файлы, записывать их в виде видео или распечатывать прямо в файл. Кроме того, программа позволяет определять и настраивать персональные горячие клавиши для записи. LittleSnapper использует очень дружелюбный и интуитивно понятный интерфейс, который вполне подойдет для новичков. Программа не требует какого-либо предварительного технического опыта. Вы также можете воспроизводить захваченные скринкасты и/или изображения. Захваченные материалы можно редактировать, сжимать и сохранять в файл. Кроме того, вы можете комбинировать различные инструменты программы для создания бесконечного списка содержимого скринкаста, включая разделение захваченного материала на несколько сегментов, добавление нескольких изображений и шрифтов, добавление текста, голоса и тегов к захваченному материалу и многое другое. Благодаря множеству функций и полезных инструментов LittleSnapper считается одной из лучших программ для записи экрана и выпускается с 2008 года. Более того, отзывы пользователей не оставляют места для сомнений, так как все они выше 5 звезд. Описание LittleSnapper: Qualcomm известна как одна из крупнейших компаний на рынке производства Bluetooth-устройств. Их продукты очень популярны и известны своей надежностью и стабильностью, а также своими функциями. Bluetooth LogView — это одно из тех программных приложений, которые вам действительно могут понадобиться время от времени, и оно помогает пользователям отслеживать активность устройств Bluetooth, подключенных к их компьютеру. Поскольку это портативная программа, важно отметить, что она не оставляет следов в реестре Windows. Вы можете скопировать его на любой USB-накопитель или другое устройство и брать его с собой, когда вам нужно регистрировать активность устройств Bluetooth в вашем районе на одном дыхании, без необходимости выполнять шаги по установке. 1eaed4ebc0

BluetoothLogView — это портативное программное обеспечение, которое позволяет пользователям отслеживать активность устройств Bluetooth в их районе. Программа не оставляет следов в реестре Windows и работает быстрее, чем любая другая аналогичная программа. Функции: • Регистрировать активность устройств Bluetooth. • Отображение информации для всех устройств или только для одного устройства • Отображение подробной информации об устройстве, например: имя и адрес устройства, время и тип события. • Возможность очистить весь журнал одним щелчком мыши • Организуйте данные по местному времени в следующей форме: «Только устройства в ближайшие пять минут». • Экспорт данных в файл формата HTML • Позволяет указать описание для каждого устройства • Поддержка горячих клавиш: запуск, остановка, удаление всех событий, включение/выключение сведений. Скриншот: BluetoothLogView v2.0 v2.4 Keys FullWorkshop=Workshop (перейдите в Панель управления>Установка и удаление программ>Удалить программу) Примечание. Нажмите BluetoothLogView v2.0 v2.4 Keys FullWorkshop, чтобы удалить все программное обеспечение компьютера. Специальное издание: BluetoothLogView/Ключи • Пространство: 0099h: Нажать кнопку • Прокрутка (X и Y): 0a98h - 03FFh : Полоса прокрутки, нажмите кнопку 0099h и продолжайте нажимать кнопку • Фильтр: 0a69h - 09D1h : переключение с «Только активные устройства» на «Только устройства за последний час». • Начинать: 0a00h : Обнаружение события быстрого старта • Конец: 0a81h : Конец обнаружения устройств • Останавливаться: 0a82h : Обнаружение события остановки • Назад: 0af0h : Вернуться к «Показать обнаруженные устройства» Об авторе : Имя: Виталий Сиранус Электронная почта: Naibty@gmail.com Сайт: Naibty.com. Разное информация: у меня никогда не было AutoCAD в качестве основного программного обеспечения, но я профессиональный 3D-архитектор и модельер, в основном использую Rhino3D и внешние библиотеки Cg. FoneForLifeFoneForLife — это процесс бесплатной передачи, удаления и переработки нежелательных SMS-сообщений. • Передача SMS: нажмите кнопку «Пуск», нажмите «Удалить полученное SMS», затем нажмите «Выбрать SMS для удаления» и нажмите «Пуск», чтобы отправить все

**What's New in the?**

Особенности программного обеспечения: - Средство просмотра журнала Bluetooth - Найти новое устройство Bluetooth – Кнопка «Обновить» для просмотра журнала Bluetooth. – Все Bluetooth-устройства - Просмотреть все устройства Bluetooth - Очистить просмотр журнала Bluetooth - Очистить выбранное устройство Bluetooth - Четкое описание устройств - Включить / отключить журнал устройства – Записывать описание устройства в лог-файл - Поддержка горячих клавиш – Журнал MAC-адресов - Продолжительность журнала - Тип лога – Удаление MAC-адреса - Очистить MAC-адрес - Фон – Многопоточность – Список MAC-адресов - Информация об устройстве - Удаление информации об устройстве – Описание информации об устройстве - Очистить описание информации об устройстве - Цвет информации об устройстве – Позиция информации об устройстве - Шифрование файла журнала - Очистить файл журнала - Сохранить файл журнала - Формат даты - Файл журнала в HTML - HTML-файл журнала – Лог-файл на почту - Формат времени - Универсальное шифрование паролей - поддержка UTF8 – Выберите Пользовательский формат – формат МАС – Формат времени события - Описание - MAC-адрес - Имя устройства – Адрес устройства - Название компании - Радиоустройство – Модель устройства – Версия устройства – Страна устройства - Дата создания устройства - Отправить журнал по электронной почте - Переименовать файл журнала - Свидание - Месяц - День - Год - Формат журнала - MAC-адрес - Имя устройства – Адрес устройства - Название компании - Радиоустройство – Модель устройства – Версия устройства – Страна устройства - Дата создания устройства - Отправить журнал на электронную почту - Описание - MAC-адрес - Имя устройства – Адрес устройства - Название компании - Радиоустройство – Модель устройства – Версия устройства – Страна устройства - Дата создания устройства - Отправить журнал в MS Outlook - Радиоустройство – Модель устройства – Версия устройства – Страна устройства - Дата создания устройства - Отправить журнал в MS Outlook - Описание - MAC-адрес - Имя устройства – Адрес устройства - Название компании - Радиоустройство – Модель устройства – Версия устройства – Страна устройства - Дата создания устройства - Отправить журнал по Bluetooth - Информация об устройстве - Удаление информации об устройстве – Описание информации об устройстве - Очистить описание информации об устройстве - Очистить событие - Выберите устройство - Кнопки дизайна - Аппаратное обеспечение - Программного обеспечения - Язык - Шрифт - Режим журнала - Сохранить просмотр журнала - Отключить/включить журнал - Очистить журнал - Горячие клавиши – Настройки - Сброс горячих клавиш

Этот многопользовательский онлайн-шутер доступен для Windows, Mac и Linux (Steam, GOG и без DRM). Бесплатная игра: все игроки начинают игру с инвентарем из 5 предметов и сундуком на 100 MP, который увеличивается по мере прохождения игроками кампании и многопользовательской игры. Огромная растянутая кампания, локальная совместная игра и тонны прогресса в одиночной и многопользовательской игре. Локальная многопользовательская игра по локальной сети, многопользовательская онлайн-игра через Steam и поддержка PlayOn и GameZ. Существует браузер серверов, который позволяет вам присоединиться к любому серверу, где бы вы ни находились.